## Project Proposal

# **Sandbox: 2D Game Engine**

 Daniel Tal (dt2479) [Manager] Martin Fagerhus (mf2967) [Language Guru] Abhijeet Mehrotra (am4586) [System Architect] Roy Prigat (rp2719) [Tester]

### **1. Language description**

Sandbox is a language that will be geared towards creating a twodimensional grid-like game world. Properties of the world will be defined by the programmer which include, but are not restricted to, dimensions of the world and dynamic or static objects/obstacles with programmable properties (for ex. hitting an object impacts player life). Conditional event functionality is programmable, this will allow the programmer to define outcomes of the player's interaction with the world. This will create, what can be defined as, a game engine which contains the properties and enforces the rules of the game during play-time.

This can be seen as a foundational layer for easy implementation of a functional two-dimensional grid-like game and simultaneously provides opportunity for more complex games with a multitude of features. Our language will simplify game creation by abstracting away the need for the programmer to account for threading and multiple other lower-level features that are imperative for creating games in other languages. The game developer can therefore spend more time on creative aspects of the game and less time on implementing tedious back-end functionality.

Our language will provide a shell-like log interface which the player will be able to interact with in a command line interface. The log(game status) will be updated based on player interaction and events triggered on a timer basis as the game goes on. This log based game information will be a game engine and will hook into a GUI written in another higher-level language such as Java.

## **2. Features**

- Generate 2D maps, define the walls/boundaries, obstacles and moving elements.
- Define Player entities: location and other starting configurations
- Apply the rules of physics to the world
- Define events:
	- **Winning condition**
	- **Player and obstacle collisions**
	- Shooting directions( hitting another player)

### **3. Data types/structures**

#### **3.1 Primitives**

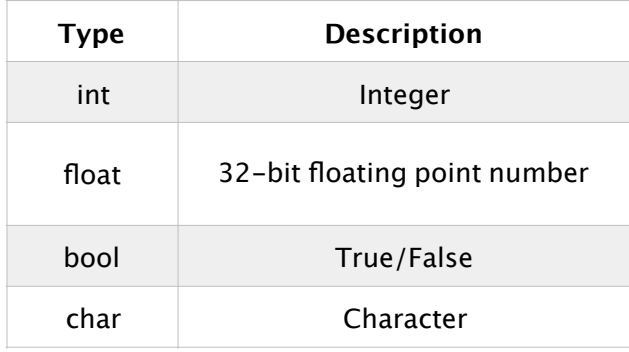

#### **3.2 Structures**

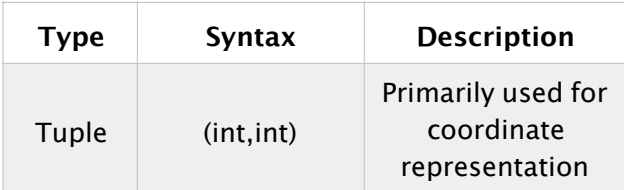

## **4. Conditionals**

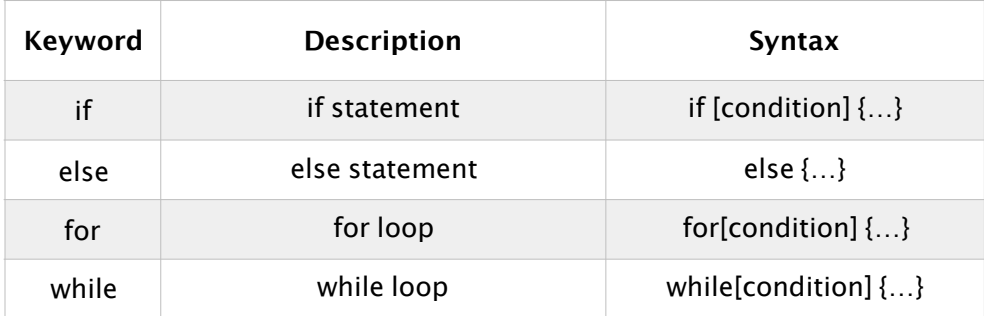

## **5. Reserved Keywords**

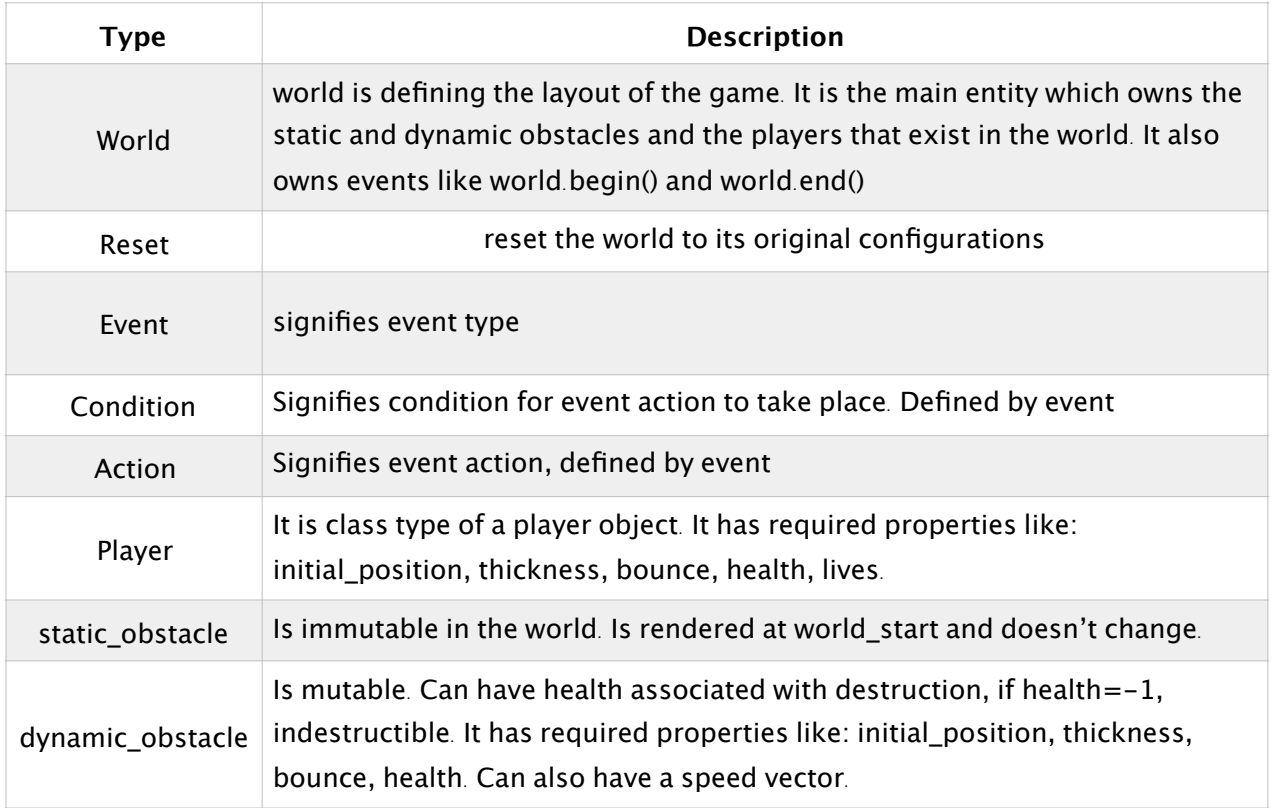

## **6. Operators**

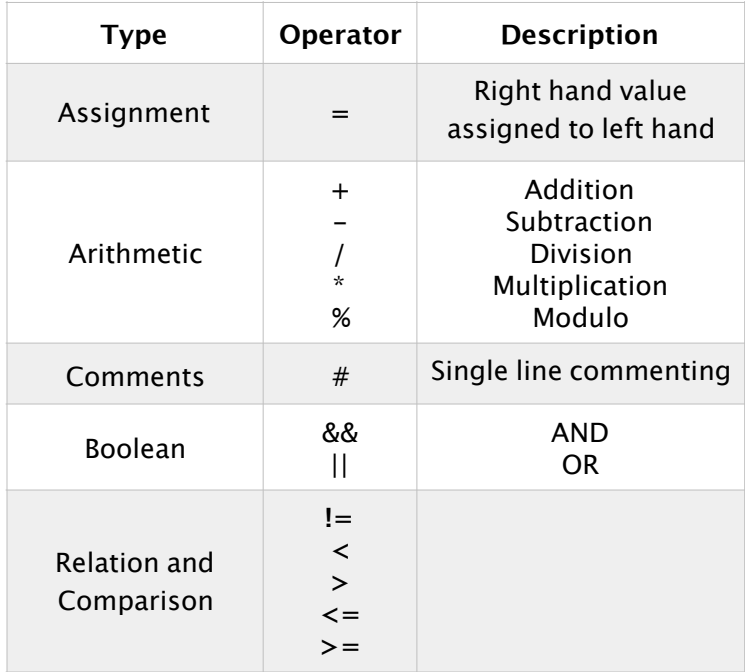

## **7. Sample Program**

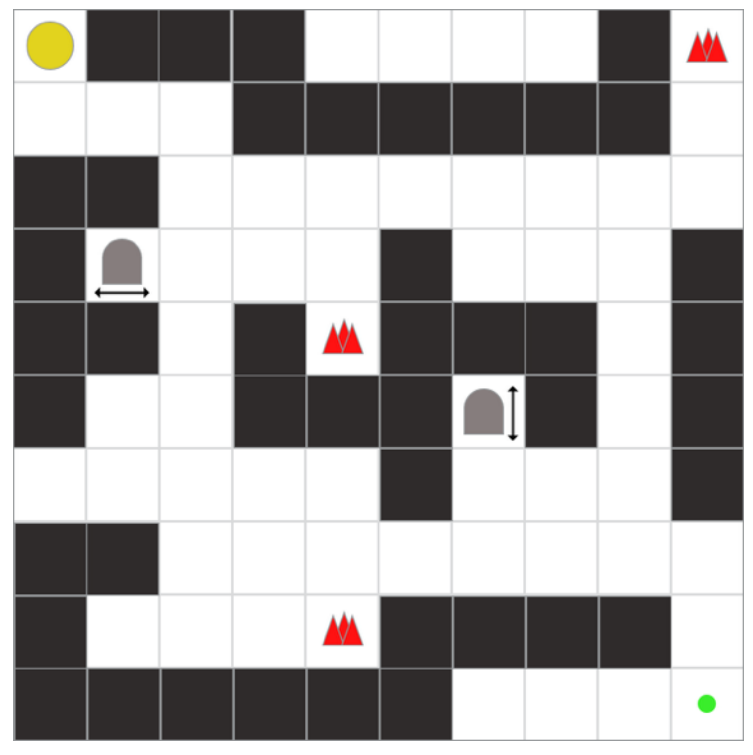

#### # defining a player(inbuilt type)

```
player ash {
        position = (0,0); #initial place on grid when world renders
        thickness = 1; \#width of player
         health = 100; #health of the player
        lives = 3; #lives of the player
        speed = 1; #in blocks/second, triggered when the mouse is moved
        event die () {
              condition {
                 this.health = 0;
                  this.lives = this.lives-1;
             }
        }
             action {
                world.reset(); 
           }
}
```

```
element static_obstacle wall {
        width = 1;
        direction = 0;length = 6;
        damage = 0;
}
element dynamic_obstacle guard {
        width=1;
        length = 1;
        speed = 1; # in blocks/second bounce = true;
        damage = 100;
        health = -1; # infinity
}
event win (player p) {
         condition {
            p.position = (9, 9) }
        action {
              world.end(); 
          }
}
# defining a world with 1 player, a guard that oscillates between the wall and the right boundary. 
world w {
        dimensions d = (10,10) #dimensions of the grid
```

```
player p1 = new ash();
wall w1 = new wall(position = (3,1));
# guard that bounces between the wall and the right boundary with speed 1.
guard g1 = new guard(initial position = (1,3), direction = 0);
# It had 100 damage and kills the player instantly
event e = new event(win p1)
```
}